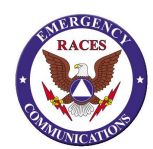

# **USE FOR NET when RESOURCE INFORMATION is NEEDED**

*\*Before beginning the Net, check first for a clear frequency. For example you may announce:* 

**This is** insert your call **The Mission Viejo Emergency Amateur Radio Resource Net will begin momentarily. Is there any emergency or priority traffic before we begin?** 

## *\*Start the net*

**This is** insert your call **This station is Net Control for the Mission Viejo Emergency Amateur Radio Resource Net, affiliated with Radio Amateur Civil Emergency Service (RACES) and Amateur Radio Emergency Service (ARES). This net is held each Tuesday evening for the purpose of establishing membership "status and availability," training, and announcements.** 

**Tonight's "Training Exercise" will be begin right after the announcements. Please be prepared to copy a test message using the ARES Version of the ICS-213 form.** 

Insert your call **Net Control will now commence roll call. Please indicate you're (A)vailable – now!, (D)elayed – for how long? or (O)ut of Service status for tonight's Drill Incident.** 

Drill Incident is: **Operational Period for tonight's Incident is from** *yyyy-mm-dd tttt* **to** *yyyy-mm-dd tttt* **.** 

**Please do not check-in for any other member and remain on frequency until net is closed.** 

*\*Announce each call and name from roll call list (4-3 Radio Resource Status (RESTAT) Report) form. \*Acknowledge all check-ins, and record status on check-in sheet.* 

Insert your call **will stand by for Visitor check-ins. Please state your full call-sign, your name, and organization if affiliated with any emergency group. Call now.** 

*\*Fill in the visitor information (not "M"ember) on the blank Resource Status (RESTAT) Report form.* 

**Are there any announcements for the net, or any traffic? Call Net Control.** 

*\*Proceed with traffic form, checked-in stations, and your own traffic or announcements.* 

**The training exercise is about to begin. This is** insert your call. **Message follows:**  *\*Send the test message.*  **Members who copied this message, email it to: training@mvraces.org**

Insert your call **Net Control will now stand by for late or missed Member and Visitor check-ins. Call Net Control. Members please provide "status and availability. Call Now.** 

*\*Acknowledge all check-ins and record on the Resource Status (RESTAT) Reports.*

#### *\*Closing the Net*

**Mission Viejo RACES-ARES is accepting applications for membership. For additional information call Charley Speelman, WA6RUZ at (949) 770-2658. This Net is held each Tuesday evening at 1930 hours, except for the last Tuesday of the month, when we hold our meeting at the Mission Viejo City Hall Emergency Radio Room.** 

**We would like to thank SOARA for the use of the repeater. This is** insert your call **Net Control. This net is now closed and the frequency is returned for normal activities.** 

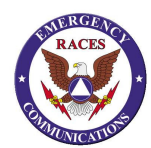

# **USE FOR NET when NO RESOURCE INFORMATION is NEEDED**

*\*Before beginning the Net, check first for a clear frequency. For example you may announce:* 

**This is** insert your call **The Mission Viejo Emergency Amateur Radio Resource Net will begin momentarily. Is there any emergency or priority traffic before we begin?** 

## *\*Start the net*

**This is** insert your call **This station is Net Control for the Mission Viejo Emergency Amateur Radio Resource Net, affiliated with Radio Amateur Civil Emergency Service (RACES) and Amateur Radio Emergency Service (ARES). This net is held each Tuesday evening for the purpose of membership check-ins, and announcements.** 

**Tonight we will not be requesting "resource status and availability" from members.** 

**Tonight's "Training Exercise" will be begin right after the announcements. Please be prepared to copy a test message using the ARES Version of the ICS-213 form.** 

Insert your call **Net Control will now commence roll call.** 

*\*Announce each call and name from roll call list (4-3 Radio Resource Status (RESTAT) Report) form. \*Acknowledge all check-ins, and record on check-in sheet.* 

Insert your call **will stand by for Visitor check-ins. Please state your full call-sign, your name, and organization if affiliated with any emergency group. Call now.** 

*\*Fill in the visitor information (not "M"ember) on the blank Resource Status (RESTAT) Report form.* 

**Are there any announcements for the net, or any traffic? Call Net Control.** 

*\*Proceed with traffic form, checked-in stations, and your own traffic or announcements.* 

**The training exercise is about to begin…. This is** insert your call. **Message follows:**  *\*Send the test message.*  **Members who copied this message, email it to: training@mvraces.org**

Insert your call **Net Control will stand by for late or missed Member & Visitor check-ins, Call Now.** 

*\*Acknowledge all check-ins and record on check-in sheet.* 

*\*Closing the Net* 

**Mission Viejo RACES-ARES is accepting applications for membership. For additional information call Charley Speelman, WA6RUZ at (949) 770-2658. This Net is held each Tuesday evening at 1930 hours, except for the last Tuesday of the month, when we hold our meeting at the Mission Viejo City Hall Emergency Radio Room.** 

**We would like to thank SOARA for the use of the repeater. This is** insert your call **Net Control. This net is now closed and the frequency is returned for normal activities.**